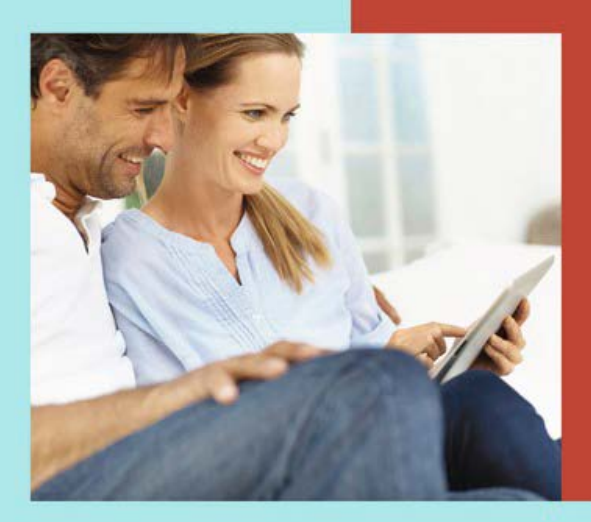

# M. Gorski/M. Schuld/H. Wöltje **Cloud clever** nutzen

Der leicht verständliche **Überblick** 

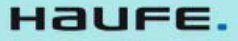

## Passlos in der Lobby: Dokumente überall parat

In Madrid ist es zehn Grad wärmer und den ganzen Tag scheint die Sonne. Rainer und Andrea haben heute Morgen gemütlich ausgeschlafen und sind gerade auf dem Rückweg von einem reichhaltigen Frühstück, als Rainer bemerkt, dass er die Schlüsselkarte im Zimmer vergessen hat. Die beiden gehen zur Rezeption. Da noch vier andere Gäste dort anstehen, nutzt Andrea den Gäste-PC gegenüber, um ein Restaurant für abends zu suchen, während Rainer wartet.

Endlich ist er an der Reihe: "Ich habe meinen Schlüssel im Zimmer liegen lassen. Können Sie mir eine neue Karte codieren?" – "Gern. Ich brauche nur Ihren Ausweis." Den hat Rainer erst recht nicht dabei: "Der liegt im Zimmer. Hören Sie, Zimmer 725, mein Name ist ..." - "Nicht so schnell, mein Herr. Den kann ja auch jemand anders bei Ihrer Anreise oder beim Frühstück mitgehört und sich Ihre Zimmernummer gemerkt haben. Wir wollen doch nicht fremden Leuten Ihre Schlüssel geben, die dann Ihre Sachen mitnehmen …" Rainer beginnt, sich aufzuregen: "Meine Güte, es ist alles im Zimmer, ich hab nichts dabei!"

Mitten im Satz steht Andrea neben ihm: "Entschuldigen Sie bitte, reichen vielleicht Kopien von unseren Reisepässen? Hier ist der von meinem Mann, auf dem Foto können Sie ihn gut erkennen."

Zwei Minuten später haben die beiden neue Schlüsselkarten – Andrea war schon immer diplomatisch geschickter und kommt besser mit moderner Technik zurecht als Rainer. "Sag mal, wo hast du denn plötzlich die Passkopien her?" – "Du hattest mir doch zu Hause ganz stolz gezeigt, wie du ein paar Dokumente in der Cloud gespeichert hast. Bevor wir mit dem Sicherheitsdienst nach oben gehen und der das unordentliche Zimmer sieht, während wir die Pässe aus dem Safe holen, habe ich eben am Hotel-PC die Kopien geöffnet und gedruckt. Ist doch ganz praktisch, im Ausland eine Passkopie dabei zu haben und die Originale im Zimmersafe zu lassen."

Rainer ist verdutzt "Ich hätte das Passwort jetzt gar nicht mehr gewusst ..." – "Das musst du dir halt gut merken, mein Schatz, und auch welche Webadresse du im Browser eingeben musst, um an die Daten ranzukommen. Aber wir sind eben ein gutes Team – du hast daran gedacht, das alles für uns vorzubereiten und mir das gezeigt. Ich habe mir gemerkt, wie man es benutzt und welches Passwort wir haben."

Mit vielen Cloud-Diensten können Sie von überall auf Ihre Daten zugreifen – z.B. auch vom Hotel-PC aus, wenn Sie Ihr Smartphone im Zimmer vergessen haben oder der Akku Ihres Notebooks oder Tablets leer ist. Sie müssen nur erstens wissen, was Sie dort in den Internet-Browser eintippen müssen (welche Webadresse), und zweitens Ihren Benutzernamen und Ihr Passwort. Am besten auswendig.

#### Vorsicht an öffentlichen Computern

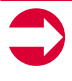

Achten Sie bei öffentlichen PCs (z.B. Hotel-PC, Internet-Café) unbedingt darauf, sich korrekt wieder abzumelden, damit nicht der Nächste, der den gleichen PC benutzt, Ihre Daten sieht. Viele Hotels haben im Business-Center professionell ausgerüstete PCs, bei denen Sie sich für jede Benutzung neu anmelden müssen. Beim Abmelden löscht das Gerät den Browser-Verlauf sowie alle eingegebenen und hinterlegten Daten.

In einfacheren Hotels und Internet-Cafes lauern jedoch verschiedene Gefahren: Zum Beispiel können andere Benutzer von Ihnen eingegebene Daten später wieder sichtbar machen (über Funktionen zum automatischen Ausfüllen von Formularfeldern und die Verlauf-Funktion des Webbrowsers). Oder der fremde Computer ist mit Schadsoftware infiziert, die Ihre Eingaben mitprotokolliert.

Nutzen Sie daher fremde PCs nicht für persönliche Daten, wenn Sie Zweifel bezüglich der Sicherheit haben. Sie brauchen es mit der Vorsicht aber auch nicht zu übertreiben: Den Wetterbericht oder Zugfahrpläne können Sie bedenkenlos überall aufrufen.

## Kopieren Sie wichtige Dokumente für alle Fälle in die Cloud

Ob als Kopie für alle Fälle, um das Original sicher zu Hause oder im Hotelsafe zu lassen, oder einfach, um nicht lange suchen zu müssen: Kopieren Sie wichtige Dokumente in die Cloud, dann haben Sie sie unterwegs immer dabei, z.B.:

- $\blacksquare$  Führerschein, Reisepass und Personalausweis
- Reiseübersichten mit Flugdaten, Reservierungsbestätigungen und Hoteladressen – die können Sie auch für andere freigeben.
- Versicherungsbedingungen und Telefonnummern für Reiserücktrittskosten-, Gepäckverspätungs-, Mietwagen-Vollkasko- sowie Auslandsreisekrankenversicherung
- **F** Telefonliste Ihrer Verwandten, Freunde und wichtiger Servicenummern, falls der Akku leer ist oder Sie Ihr Handy verlieren

Ü

#### Im Notfall – Versicherungsbedingungen nachlesen

Sie können auch anrufen und fragen, falls Sie etwas aus den Versicherungsbedingungen wissen wollen. Aber: Wenn wegen eines Streiks, einer Aschewolke oder Schneestürmen Flüge gestrichen werden, betrifft das auch Zehntausende andere gleichzeitig, so dass die Servicenummern oft überlastet sind und Sie lange Wartezeiten haben. Auch sind manche Versicherungen sehr kulant und korrekt, während andere am Telefon bewusst oder durch einen Irrtum des entsprechenden Mitarbeiters falsche Auskünfte geben und berechtigte Ansprüche zurückweisen. Daher ist es gut, im Ernstfall selber auf dem Tablet/Smartphone nachschlagen zu können: So wissen Sie auch ohne Wartezeit am Telefon und außerhalb der Servicezeiten, was Ihre Rechte sind.

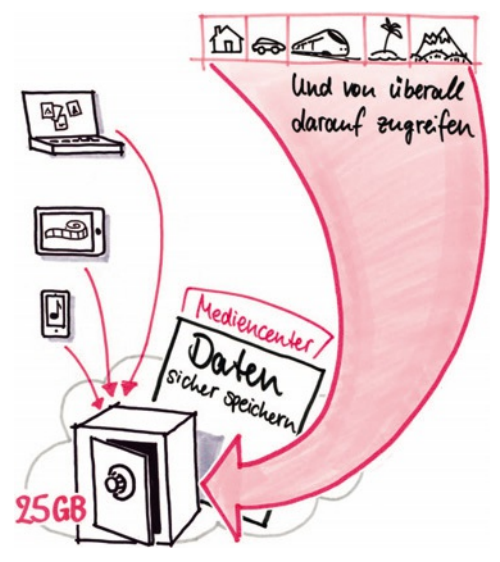

Dokumente in der Cloud – von überall zugänglich

## Wissen, was im Kleingedruckten steht

Nachmittags holen Andrea und Rainer ihren Mietwagen ab. Natürlich ist das gebuchte Fahrzeugmodell nicht verfügbar, als Ersatz sollen die beiden zum gleichen Preis einen Van bekommen. "Wie sollen wir das Ding denn in der Innenstadt einparken?", fragt Andrea und weckt damit Rainers sportlichen Ehrgeiz. "Ach, das mach ich schon ... Aber warte mal kurz …" Er zückt sein Smartphone und liest etwas in einem Dokument, das er zu Hause hochgeladen hatte.

Danach ist er mit dem Tausch nicht mehr einverstanden: "Wir haben den Wagen für zehn Tage im günstigen Paketpreis, der ist ohne Teil- oder Vollkaskoversicherung. Die ist nämlich über meine Kreditkarte abgedeckt, aber in den Versicherungsbedingungen steht 'nur für Fahrzeuge mit maximal sieben zugelassenen Sitzplätzen', und der hat acht! Wenn wir den akzeptieren, ist er nicht versichert. Gut, das ich mir das zu Hause schon mal angeschaut hatte und gerade gemerkt habe! Wir müssten zusätzlich eine Versicherung dazu buchen, und gerade das wird bei diesem Paketpreis teuer."

Für eine Gepäckverspätung ist Ihnen der relativ geringe Schaden vielleicht den Aufwand nicht wert. Aber zumindest dort, wo es teuer werden kann (z.B. Mietwagen-Haftpflicht/-Kaskoschaden, Reiserücktritt für teurere Reisen, Auslandsreisekrankenversicherung), sollten Sie sich grob mit den Versicherungsbedingungen vertraut machen, damit Sie wissen was Sie vermeiden müssen. Die Details können Sie in die Cloud legen und dann später nachlesen, falls es nötig wird.

Mit der nötigen Portion Diplomatie sorgt Andrea dafür, dass sie statt des Vans einen niedlichen Kleinwagen als Ersatzfahr-